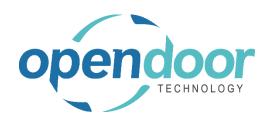

# ODT Rentals (USA/CAN) Release Notes V11.0.0.8

Open Door Technology 200, 7710 5 Street SE Calgary, Alberta T2H 2L9 877.777.7764

www.opendoorerp.com

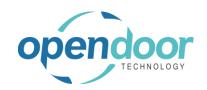

## What's New

• The Sales Line Shipping with Sales Orders has been enhanced to provide organizations with the ability to choose whether to use the Advanced Sales Lines Shipping feature. A setup option field, Advanced Sales Line Shipping, has been added to Rental Management Setup. When the field is enabled, the Sales Orders will be created when Sales Lines are add to a Rental Contract, and the Sales Lines will be shipped when Ship Rentals is ran. When the field is disabled, then a Sales Order will not be created, and the Sales Lines will be shipped and invoiced when the Rental Contract is invoiced.

The following will occur when upgrading to this release.

- o If an organization has Release 11 installed and Rental Contracts exist that have Sales Lines linked to Sales orders, the Advanced Sales Line Shipping field on Rental Management will be enabled. Should an organization choose to disable the setup field, then on the existing Rental Contracts with Sales Lines linked to a Sales Order the linked Sales Order will not be removed and the contracts are to be processed with the linked Sales Order. Any new Rental Contracts created with Sales Lines will not have a Sales Order created, and the Sales Lines will be shipped and invoiced when the Rental Contract is invoiced.
- O If an organization has Release 11 installed and does not have any existing Rental Contracts with Sales Lines linked to Sales Order, then the Advanced Sales Line Shipping field on Rental Management will be disabled. Should the organization decide they want to have the Sales Orders created so that Sales Lines are shipped when Ship Rentals is ran, then they must enable Advanced Sales Line Shipping field. On any existing Rental Contracts with Sales Lines not linked to a Sales Order will have the Sales Lines shipped and invoiced when the contract is invoiced.
- O When new organizations install the ODT Rentals, then the Advanced Sales Line Shipping field on Rental Management will be set as disabled. Should the organizations decide they want to have the Sales Orders created so that Sales Lines are shipped when Ship Rentals is ran, then the field will need to be enabled.

#### **Issues Resolved**

 When a Tax Detail record has the Expense/Capitalize field checked, then on the Rental Sales Lines the Amount Including Tax is not including the tax related to that record when it should be included.

#### **Known Issues**

- The Invoice and Print from the Rental Contract does not print the invoice for any of the browser 'Print' settings. Work around is to print the Rental invoice from the Posted Invoices.
- Rental Quote and Rental Contract: When creating a quote or contract and the Last No. Used is incorrect with the number being a lower number than the existing quote/contract numbers does not error & creates a quote/contract.

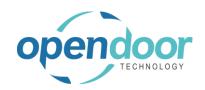

- The Calculate Rental Accrual on the Accrual Journal calculation is incorrect for User Defined Billing with Initial Billing = Fixed Fee and PSDAY (or PEDAY) with Billing Method = Duration.
- Contract Total is showing incorrect amount due to tax rounding.

### UPCOMING Releases - Planned Modifications and New Features

- Rental Dispatch Phase 3.
- Renumbering of Rental Group No. and Rental Packages.
- Tracking communications on a rental contract.
- Rental Notifications via Email or SMS for:
  - Due to be returned.
  - Extending rental.
  - Service required.
- Emailing rental document with remote signature capture.
- List from customer card displaying a list of rental units currently on rent to the customer.
- Take Pictures feature for Delivery/Shipment and Return documents.
- Additional Reports
  - Outstanding Contract Amount
  - Utilization enhancements for shipped but not invoiced.
  - Industries
  - Daily Invoicing Reports
  - Batch Invoicing validations
- Loss and Damage feature with automatic allocation of return quantities with ability to specify a quantity to not restock back into inventory and a quantity to charge to the customer. Inclusion of a quick sale function to charge the customer.
- Resolve Shortages Phase 2